# INSTITUTO DE MATEMÁTICA E ESTATÍSTICA DA UNIVERSIDADE DE SÃO PAULO Bacharelado em Ciência da Computação

ADOÇÃO DO SOFTWARE LIVRE NO SETOR PÚBLICO BRASILEIRO

FELIPE CARVALHO PERESTRELO

SÃO PAULO – SP 2010

## FELIPE CARVALHO PERESTRELO

# ADOÇÃO DO SOFTWARE LIVRE NO SETOR PÚBLICO BRASILEIRO

Trabalho de Formatura Supervisionado, apresentado ao Instituto de Matemática e Estatística da Universidade de São Paulo, como pré-requisito para a obtenção do título de Bacharel em Ciência da Computação, supervisionado por Carlos Denner Santos Junior.

São Paulo – SP 2010

### **RESUMO**

A intenção desse trabalho é montar um retrato da trajetória do software livre no setor público brasileiro, desde o início até os dias de hoje. O trabalho lança mão de documentos e informações de órgãos oficiais do governo, que são de domínio público, informações históricas do desenvolvimento deste tipo de software, e um estudo qualitativo da penetração do software livre para dar uma visão ampla dos efeitos da adoção de software livre no setor público brasileiro.

Palavras-chave: software livre, governo federal, adoção.

## Sumário

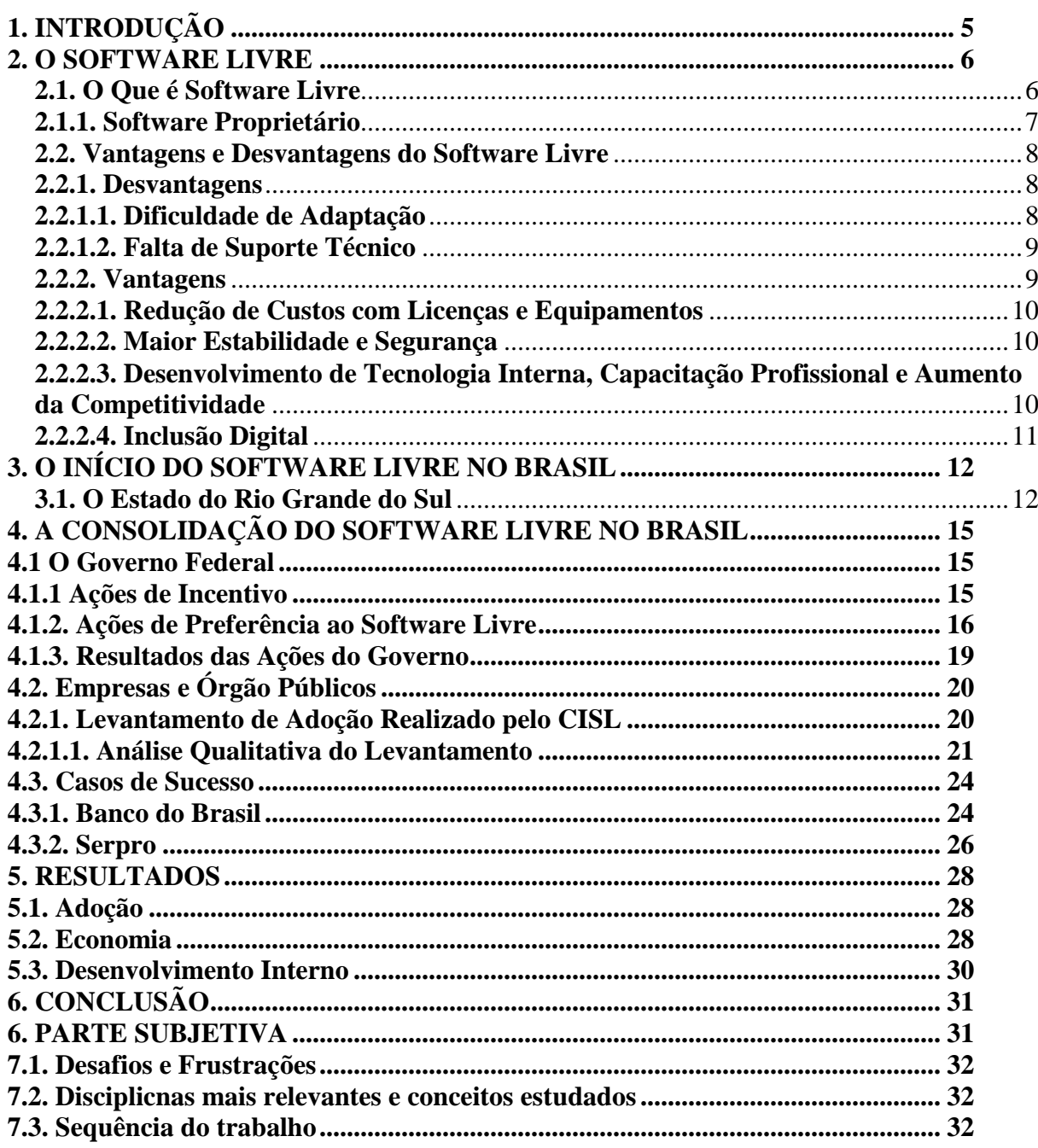

## **1. INTRODUÇÃO**

A história do software livre no setor público brasileiro tem início no final da década de 90, com os primeiros passos dados pelo governo do Estado do Rio Grande do Sul, que em 1999 e 2000 desenvolveu alguns trabalhos, como Projeto Software Livre, Rede Escola Livre, Via Pública e o Fórum Internacional de Software Livre (criado pelo supracitado Projeto de Software Livre). Por volta desta mesma época o Banco do Brasil também iniciou suas atividades implantando o pacote de escritório OpenOffice em algumas estações de trabalho.

A partir de 2003, com a intervenção do Governo Federal, o software livre ganhou gradualmente grande visibilidade no setor público brasileiro, com alta aceitação e implementação em larga escala. Daquele ano até os dias de hoje o Governo gerou ações de incentivo e facilitação que contribuíram para o cenário atual.

Ações como o desenvolvimento do portal Software Livre (www.softwarelivre.gov.br) - sítio que concentra as notícias, estudos e informações relevantes sobre o tema -, a criação do Comitê de Implementação do Software Livre (CISL) - que tem como objetivo auxiliar e intermediar a implementação do mesmo no setor público brasileiro -, o lançamento do Portal do Software Público - portal que centraliza os principais softwares livres desenvolvidos em âmbito nacional -, entre diversas outras, deram grande força ao software livre no Brasil, e elevaram o status do país no cenário internacional, transformando-o em uma das grandes referências no tema.

Além da visibilidade internacional que o país tem nos dias de hoje , a preferência pelo software livre determina diversas outras vantagens, como menor custo - se comparado com soluções proprietárias equivalentes -, sistemas com maior segurança e estabilidade, desenvolvimento de tecnologia interna e inclusão digital.

Este trabalho tem como objetivo montar um retrato do desenvolvimento do software livre no setor público brasileiro, mostrando as motivações, as vantagens e desvantagens, como foi feita a migração para diversas empresas, quais obstáculos tiveram que ser vencidos, qual é panorama atual do software livre no país e os resultados deste processo.

### **2. O SOFTWARE LIVRE**

### **2.1. O Que é Software Livre**

Na década de 50 começou a ser comercializado os primeiro computadores. Os programas instalados nas máquinas, naquela época, eram desenhados de acordo com a arquitetura de cada computador e não havia regras definidas do que poderia ser feito com eles, portanto podiam ser alterados para uma melhor performance do hardware. Este cenário se manteve até a década de 70, quando algumas empresas, como a Microsoft, passaram a se sentir lesadas pelo modo como seus software estavam sendo distribuídos sem que elas recebessem pela autoria.

No ano de 1976 Bill Gates publicou uma carta discursando sobre o baixo ganho com *royalties* e criticando o compartilhamento de software, justificando que esta prática evita o desenvolvimento de software de boa qualidade. O documento gerou uma mudança de postura na indústria, que passou a proibir a modificação e cópia do software.

Em meados da década de 80, Richard Stallman iniciou um projeto que caminhava no sentido contrário. Ele iniciou o desenvolvimento de um sistema baseado em UNIX, que chamou de GNU (acrônimo recursivo de GNU is not UNIX), e divulgou o projeto para a comunidade se disponibilizando para compartilhar o desenvolvimento do sistema. Em 1984, Stallman desenvolveu o conceito de software livre, e em 1985 criou a Free Sotware Foundation.

Segundo Stallman, um software é livre quando possui as 4 liberdades listadas abaixo:

• Liberdade 0: para executar o programa, para qualquer propósito;

• Liberdade 1: de estudar como o programa funciona, e adaptá-lo para as suas necessidades;

• Liberdade 2: de redistribuir de modo que você possa ajudar ao seu próximo ;

• Liberdade 3: de modificar o programa, e liberar estas modificações, de modo que toda a comunidade se beneficie.

As Liberdades 1 e 3 tem como pré-requisito o acesso ao código-fonte.

Uma confusão comum é de dizer que o SL é necessariamente gratuito, o que não é verdade. Perceba que nenhuma liberdade impede a venda de SL (a Liberdade 2 permite que você redistribua-o, comercialmente ou não).

Até hoje a definição feita por Stallman se mantém.

Softwares livres comuns são: o sistema operacional GNU/Linux com suas diversas distribuições (ou versões) como Debian, Ubuntu e Red Hat; a suíte de escritório OpenOffice.org; o navegador de intenet Mozilla Firefox; o utilitário gráfico Gimp.

### **2.1.1. Software Proprietário**

A definição antagônica ao sofware livre é o software não livre, ou software proprietário, este último sendo o mais usado. Com o software proprietário você não compra o programa em si, e sim uma licença de uso que define em quais circunstâncias o software pode ser utilizado, e restringe ações como cópia, modificação e redistribuição.

Softwares prorprietários comuns são: os sistemas operacionais Microsoft Windows e Mac OS; a suíte de escritório Microsoft Office; o navegador de internet Microsoft Internet Explorer; o utilitário gráfico Adobe Photoshop; o tocador de vídeo e audio Real Player e a ferramenta de *web analytics* Omniture.

### **2.2. Vantagens e Desvantagens do Software Livre**

#### **2.2.1. Desvantagens**

As desvantagens relacionadas à implementação de software livre em geral estão relacionadas à dificuldade de adaptação, apresentada pelos usuários, às novas ferramentas de trabalho, e à falta de suporte técnico.

#### **2.2.1.1. Dificuldade de Adaptação**

Ao adquirir um software proprietário é comum receber um manual para aprender a executar o programa. Além disso, o usuário comum está acostumado a utilizar ferramentas proprietárias para as funções mais básicas (sistemas operacional e suítes de escritório), principalmente da Microsoft.

Com o software livre nem sempre existe um manual explicativo, ou o modo de operação é de acordo com o que o usuário está acostumado. A adaptação para este novo conjunto de softwares se torna dificultosa. As consequências deste fato são a necessidade de treinamento adequado, quando possível, ou a queda de rendimento dos usuários no período de adaptação.

Entretanto, esta é uma dificuldade que tende a ser menor à medida que o software livre ganha maior difusão. Primeiro porque a maior difusão implica em um maior conhecimento das ferramentas, o que facilita a adaptação. E segundo porque com a intensa migração em todas as esferas do setor público, e com as ações de preferência do governo, o software livre passa a ser o padrão de uso, assim novos usuários já iniciam o trabalho neste padrão. Neste caso pode haver uma "inversão de papéis", ou seja, a partir de um momento o software livre se tornar o software base. Nesta situação a "adaptação" não se aplicaria.

### **2.2.1.2. Falta de Suporte Técnico**

Esta desvantagem está relacionada principalmente aos sistemas operacionais. Como, pela característica do software, muitas vezes o desenvolvimento é baseado em necessidades específicas de certos usuários, o produto pode não ter todos os pré-requisitos de outros usuários, necessitande de um suporte técnico para implementação de soluções específicas.

 Uma simples tarefa, como imprimir um documento, pode se tornar árdua caso o sistema operacional não tenha o driver de impressora implementado, por exemplo.

Este problema tende a diminuir também por causa da intensificação das ações do Governo Federal de apoio ao software livre, principalmente por dois motivos: o primeiro é o constante desenvolvimento e aprimoramento de soluções que cumprem com os pré-requisitos, e o fácil acesso a elas via os diversos programas para disponibilização do software; e o segundo é o e-PING – Padrões de Interoperabilidade de Governo Eletrônico – programa do governo que viabiliza a padronização dos sistemas utilizados no setor público, o que auxilia na eliminação das incompatibilidades.

### **2.2.2. Vantagens**

Entre as vantagens de uso do software livre podemos citar:

- Redução de custos com licenças e equipamentos;
- Maior estabilidade e segurança;

• Desenvolvimento de tecnologia interna, capacitação profissional e aumento da competitividade e;

• Inclusão digital.

### **2.2.2.1. Redução de Custos com Licenças e Equipamentos**

O uso de software livre gera uma economia imediata por não ter que comprar licenças de uso, porém não é o único fator que gera economia. O software livre não necessariamente precisa de um equipamento (hardware) entre os mais recentes do mercado, em geral a performance de um sistema operacional livre é melhor. Muitas distribuições Linux tem boa performance em equipamentos nos quais um sistema como o Windows XP (considerado antigo) não funcionaria adequadamente. Isto se aplica também a diversos softwares.

Além disso, é comum um software proprietário ter atualizações frequentes de versões que, muitas vezes, requer um upgrade no hardware para manter uma boa performance.

Esta qualidade do software livre evita a troca constante de hardware trazendo uma maior economia.

#### **2.2.2.2. Maior Estabilidade e Segurança**

Como o código do software livre é aberto, e permite a sua modificação, um software desenhado para uma necessidade específica pode ser constantemente aprimorado por diversos desenvolvedores, trazendo maior eficiência e robustez ao software, tornando-o mais estável. Por este mesmo motivo, o software será mais seguro, uma falha de segurança pode ser percebida e rapidamente resolvida por qualquer um.

## **2.2.2.3. Desenvolvimento de Tecnologia Interna, Capacitação Profissional e Aumento da Competitividade**

A produção de software livre dentro do território nacional acelera o desenvolvimento da tecnologia. Os incentivos do governo para a geração interna de soluções tecnológicas treinam novos desenvolvedores, capacitando novos profissionais da área de Tecnologia de Informação, e aprimora a qualidade dos novos produtos, aumentando a competitividade no cenário internacional.

### **2.2.2.4. Inclusão Digital**

Aqui podemos entender a Inclusão Digital de dois modos. O primeiro, como maior acesso aos meios digitais para toda a população brasileira; e segundo, como o entendimento de como estes meios digitais funcionam.

No primeiro caso poderíamos utilizar software proprietário, porém o uso do software livre trás uma forte economia que possibilita aproveitar melhor o investimento para construir centros de inclusão digital maiores e com uma infra-estrutura melhor, atingindo mais pessoas e com uma assistência de maior qualidade.

No segundo caso, a inclusão digital só é possível com o estudo do meio em que se está operando, e para o caso de um software, é o estudo de suas funcionalidades e rotinas de execução através do código fonte.

## **3. O INÍCIO DO SOFTWARE LIVRE NO BRASIL**

### **3.1. O Estado do Rio Grande do Sul**

O governo do Estado do Rio Grande do Sul foi pioneiro em desenvolver projetos relacionados ao software livre no setor público, tanto para o desenvolvimento e implantação de soluções, quanto para o incentivo ao uso. O sucesso que estas ações tiveram contribuiu para o reconhecimento e destaque do software livre em âmbito nacional.

No período do governo de Olívio Dutra (PT), entre 1999 e 2002, diversas ações foram realizadas. Em julho de 1999 foi lançado o Projeto Software Livre (PSL) com o objetivo de criar uma rede de laboratório para o estudo do GNU/Linux e outros softwares livres, um consórcio para publicar manuais, além de um evento anual para a divulgação do tema - o Fórum Internacional de Software Livre (FISL).

Atualmente o projeto tem dimensão nacional, chamado de Projeto Software Livre Brasil (PSL-B), e possui suas versões estaduais em redes articuladas na Bahia, Rio Grande do Norte, Amazonas, Santa Catarina, Ceará, entre outros, além de redes nacionais temáticas como o PSL-mulheres, PSL-empresas e o PSL Jurídico. É um meio de comunicação entre diversas comunidades presentes no país inteiro.

O Fórum Internacional de Software Livre, criado pelo PSL, ganhou grande notoriedade no cenário internacional desde sua criação. Hoje o evento, que teve sua 11a edição em 2010 (http://softwarelivre.org/fisl11/menu/fisl), é organizado pelo Projeto Software Livre Brasil e pela Associação Software Livre.Org (ASL), e é considerado o maior encontro de comunidades de software livre da América Latina e um dos maiores do mundo. Nele são realizados palestras e debates entre representante de empresas, do governo, da comunidade e o público em geral, com temas técnicos e políticos.

No ano de 2000, o governo criou a Rede Escolar Livre (REL), um programa com o objetivo de informatizar as escolas públicas. O projeto do programa previu uma economia de pelo menos R\$ 40 milhões com licenças de uso de sistemas operacionais e pacotes de escritório para 20 mil máquinas. Foi também desenvolvido um conjunto de ferramentas livres especificamente para o programa, chamado de Liberdade, que contempla ferramentas de email, editor de texto, educação à distância, entre outras. Este programa foi considerado um trabalho de "excelente qualidade" e reconhecido como "uma inovação tecnológica importante para o desenvolvimento do país" pela Finep (Financiadora de Estudos e Projetos, vinculada ao Ministério de Ciência e Tecnologia).

Ainda no ano de 2000 o governo iniciou o programa Via Pública, que disponibilizou acesso grátis à Internet em diversos pontos do estado. O programa, segundo Marcos Mazoni, ex-diretor-presidente da Companhia de Processamento de Dados do Rio Grande do Sul (Procergs), "viabilizou-se graças ao software livre".

Outra iniciativa realizada durante o governo de Olívio Dutra foi a utilização de software livre nos sistemas do Banco do Estado do Rio Grande do Sul (Banrisul), que se tornou a primeira instituição bancária no mundo a utilizar GNU/Linux nos caixas eletrônicos, terminais de consulta e máquinas de fornecimento de talões de cheque.

O governo também criou o Protocolo de Intenção, assinado entre a Procergs, o Serviço Federal de Processamento de Dados (Serpro) e a Associação Brasileira de Empresas Estaduais de Processamento de Dados (Abep), que, segundo Mazoni, tem como objetivo o "acordo de cooperação técnica e pesquisa visando à disseminação do uso do software livre no país". Na prática este Protocolo ajudou a montar a base do desenvolvimento do software livre em todo o país.

#### **3.2. A Prefeitura Municipal de São Paulo**

 O Município de São Paulo contribuiu para o desenvolvimento de um cenário nacional favorável ao software livre. Em 2002 a prefeitura tomou a decisão de usar software livre em todos os Telecentros da cidade. Um ano antes a Microsoft havia doado as licenças para os sistemas que integraram os primeiros Telecentros, entretanto na época da renovação o sistema operacional GNU/Linux e outras ferramentas livres foram escolhidas.

Para a montagem de mais 80 Telecentros a Prefeitura comprou 1600 computadores ao valor unitário de R\$ 930. Segundo Sérgio Amadeu da Silveira, então coordenador do governo eletrônico da Prefeitura de São Paulo, "foi o preço mais baixo já pago pela administração pública do país". A economia com as licenças foi de cerca de R\$ 1

mil reais por computador, uma economia total de cerca de R\$ 1,6 milhões, além da economia com futuras renovações de licenças, que custariam cerca de R\$ 2 milhões. Além da economia, há a vantagem do desenvolvimento de tecnologia nacional.

## **4. A CONSOLIDAÇÃO DO SOFTWARE LIVRE NO BRASIL**

### **4.1 O Governo Federal**

Os primeiros passos do governo para a formalização da informatização também aconteceram no final da década de 90. No ano de 2000, por exemplo, foi criado o Governo Eletrônico (criado pelo Decreto de 18 de Outubro) que tem como objetivo priorizar o uso das tecnologias de informação e comunicação (TIC's). Porém, foi a partir de 2003 que as ações relacionadas ao uso de software livre passaram a ter dimensão nacional. As ações realizadas do Estado do Rio Grande do Sul e do Município do São Paulo foram feitas por administrações do Partido dos Trabalhadores (PT), fato que ajudou a expansão do software livre para a administração federal, já que em 2003 a presidência foi assumida por um candidato do mesmo partido - Luís Inácio Lula da Silva, o Lula.

O governo vem agindo em diferentes frentes. Algumas realizações são para incentivar o uso e auxiliar na implantação e migração para o software livre, e outras dão preferência ao uso deste tipo de software em qualquer circunstância.

#### **4.1.1 Ações de Incentivo**

 Logo no primeiro ano, o governo recém-formado, tomou diversas ações importantes para o desenvolvimento do software livre no país. Neste ano o Governo Eletrônico criou o Comitê Técnico de Implementação de Software Livre (CISL) com o objetivo de dar suporte a todas as organizações do governo para a implementação de soluções baseadas em software livre. O lançamento do Portal Software Livre foi uma iniciativa que disponibiliza na Internet notícias, artigos, casos de estudo, agenda de eventos, entre outras informações relevantes.

Em 2005 o governo liberou às comunidades o software livre CACIC, desenvolvido pelo DATAPREV (Empresa de Tecnologia e Informações da Previdência Social), através do consórcio de mesmo nome. A divulgação foi realizada em dois eventos -

XI Congresso Nacional de Informática Pública e o VI Fórum Internacional de Software Livre. O CACIC – Configurador Automático e Coletor de Informações Computacionais – é um programa para diagnóstico de inventário de rede, e é considerado o primeiro software público. Sua divulgação abriu portas para o desenvolvimento do Portal do Software Público Brasileiro (www.softwarepublico.com.br).

Em 2007, durante o VIII Fórum Internacional de Software Livre, o governo lançou o Portal de Software Livre Brasileiro, iniciativa inédita no mundo, que disponibiliza um ambiente para compartilhamento de soluções baseadas em software livre desenvolvidas pelo governo, e que podem ser úteis tanto para os órgãos governamentais quanto para a sociedade. O projeto é uma resposta à cobrança por parte da comunidade brasileira de software livre, que por muito tempo pediu que o Governo Federal compartilhasse sua inteligência e soluções na área de desenvolvimento. Com esta iniciativa o setor público passa a ser protagonista no desenvolvimento de soluções e na liderança das comunidades de prática nessa área. Hoje (Dezembro de 2010) o Portal conta com quase 50 softwares disponibilizados para a comunidade, com destaque para o primeiro software público, o CACIC, que possui mais de 27 mil membros em sua comunidade.

Em 2008 aconteceu a primeira edição do Congresso Internacional de Software Livre e Governo Eletrônico - CONSEGI - importante evento que reserva espaço para promover o intercâmbio de experiências e informações entre instituições da Administração Pública de países parceiros.

### **4.1.2. Ações de Preferência ao Software Livre**

 O Decreto de 29 de Outubro de 2003 instituído pelo Comitê Executivo do Governo Eletrônico criou oito Comitês Técnicos para coordenação e planejamento de ações que cabiam à competência do Governo Eletrônico. Um dos Comitês foi nomeado "Comitê de Implementação de Software Livre".

Em 2004 foi criado o documento "Padrões de Interoperabilidade de Governo Eletrônico (e-PING)" que, de acordo com sua versão mais recente, "define um conjunto mínimo de premissas, políticas e especificações técnicas que regulamentam a utilização da

Tecnologia de Informação e Comunicação (TIC) na interoperabilidade de Serviços de Governo Eletrônico, estabelecendo as condições de interação com os demais Poderes e esferas de governo e com a sociedade em geral". O objetivo do documento não é impor padronizações às diversas instâncias do governo, mas s sim estabelecer estas especificações como o padrão selecionado e aceito pelo governo.

### 2.1. Adesão à e-PING

im estabelecer estas especificações<br>
pode ser imposta aos cidadãos e às<br>
rmo brasileiro, no entanto, estabelece<br>
aceito, ou seja, estes são os padrões<br>
federal – Poder Executivo brasileiro.<br>
em qualquer ingerência por part Coordenação da e-PING.

Fonte: Documento de referência da e-PING – Minuta da versão 2011, pag. 8.

Estes padrões estabelecidos pelo Governo Federal e descritos no e preferência à adoção de padrões abertos e software livre:

Documento de Referência da e-PING - Minuta da Versão 2011

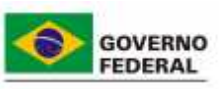

### 3. Políticas Gerais

Relacionam-se a seguir as políticas gerais utilizadas na construção da e-PING e que fundamentam as políticas e especificações técnicas de cada segmento:

### 3.1. Adoção Preferencial de Padrões Abertos

A e-PING define que, sempre que possível, serão adotados padrões abertos nas especificações técnicas. Padrões proprietários são aceitos, de forma transitória, mantendo-se as perspectivas de substituição assim que houver condições de migração. Sem prejuízo dessas metas, serão respeitadas as situações em que haja necessidade de consideração de requisitos de segurança e integridade de informações.

### 3.2. Software Público e/ou Software Livre

A implementação dos padrões de interoperabilidade deve priorizar o uso de software público e/ou software livre, em conformidade com diretrizes do Comitê Executivo de Governo Eletrônico e normas definidas no âmbito do SISP.

Fonte: Documento de referência da e-PING – Minuta da versão 2011, pag. 10.

No ano de 2008 o Governo realizou duas ações que tem potencial para um aumento significativo na implantação de software livre no setor público, em todas as esferas<br>governamentais: a publicação do Protocolo Brasília e a criação da Instrução Normativa No 4. governamentais: a publicação do Protocolo Brasília e a criação da Instrução Normativa N

O Protocolo Brasília - Protocolo Público de Intenção Para Adoção de Formatos Abertos de Documentos - prevê o compromisso de seus signatários à adoção de formatos s abertos de documentos eletrônicos Open Document Format (ODF). A empresa que assinar o protocolo se propõe a "adotar formatos abertos de arquivos para criação, armazenamento e disponibilização digital dos tipos texto, planilha e apresentação".

## **PROTOCOLO BRASÍLIA**

### PROTOCOLO PÚBLICO DE INTENÇÃO PARA ADOÇÃO DE FORMATOS ABERTOS DE DOCUMENTOS.

Art. 1 - Em consonância com as recomendações propostas pelo Governo Federal através do Art. 1 – Em consonancia com as recomenadoses proposas pero coverno reactar exercialente.<br>documento de referência para padrões de interoperabilidade, e-PING, e visandó atuar de forma documento de referência para padroes de interoperabilidade, e-ring, e visarido adal de forma<br>cooperativa na aplicação de soluções que gerem maior independência tecnológica e economia para o erário, os órgãos e entidades da Administração Pública Direta, Indireta, Autárquica e Fundacional, bem como as empresas privadas, abaixo relacionados, propõem-se a adotar formatos abertos de arquivos para criação, armazenamento e disponibilização digital de documentos dos tipos texto, planilha e apresentação.

Fonte: Documento Protocolo Brasília, de 27 de agosto de 2008, pag. 1.

A ação teve início por causa de problemas causados devido a incompatibilidades entre diferentes programas usados para gerar documentos eletrônicos, daí veio a necessidade de padronização dos formatos.

Na data de sua publicação 14 empresas já tinham sua assinatura registrada, entre elas a Caixa Econômica Federal, o Banco do Brasil, SERPRO e a Dataprev, e até agosto de 2010 mais 36 empresas haviam aderido ao protocolo. e padronização dos formatos.<br>
Na data de sua publicação 14 empresas já tinham sua assinatura registrada, entre<br>
las a Caixa Econômica Federal, o Banco do Brasil, SERPRO e a Dataprev, e até agosto de<br>
010 mais 36 empresas h

A IN No4 diz respeito sobre os processos de contratação de serviços de TI pelos órgãos integrantes do SISP Informática. Ele descreve todos os passos obrigatórios que o órgão em questão deve ter antes da contratação de um serviço de TI. O Inciso IV do Artigo 10 dá preferência à busca de soluções em software livre:

Art. 10. A Análise de Viabilidade da Contração, observado o disposto nos arts. 11 e 12 desta instrução normativa, compreende as seguintes tarefas:

IV - identificação por parte da Área de Tecnologia da Informação, com participação do Reguisitante do Serviço, das diferentes soluções que atendam às necessidades, considerando:

a) disponibilidade de solução similar em outro órgão ou entidade da Administração Pública Federal;

b) soluções existentes no Portal do Software Público Brasileiro (http://www.softwarepublico.gov.br);

c) capacidade e alternativas do mercado, inclusive a existência de software livre ou software público;

d) observância às políticas, premissas e especificações técnicas definidas pelos Padrões de Interoperabilidade de Governo Eletrônico - e-PING e Modelo de Acessibilidade em Governo Eletrônico -

e-MAG, conforme as Portarias Normativas SLTI nº 5, de 14 de julho de 2005, e nº 3, de 07 de maio de 2007;

Fonte: Documento Instrução Normativa Normativa, de 19 de maio de 2008, pags. 3 e 4.

O Artigo 21 instrui os órgãos a disponibilizar o software no Portal do Software

Público caso tenha havido desenvolvimento:

Art 21. Os softwares resultantes de serviços de desenvolvimento deverão ser catalogados pelo Gestor do Contrato e disponibilizados no Portal do Software Público Brasileiro de acordo com regulamento do órgão central do SISP.

Fonte: Documento Instrução Normativa, de 19 de maio de 2008, pag. 9.

#### **4.1.3. Resultados das Ações do Governo**

Em resumo, desde 2003 as ações do Governo geraram um ambiente facilitador para o desenvolvimento do software livre no país. Seja pela criação de Comitês e padrões que visam auxiliar a implementação em larga escala de software livre nas diferentes esferas do setor público brasileiro, pela criação de eventos para o intercâmbio de experiências no tema, ou via decretos e instituições de documentos dando preferência ao software livre nos projetos de Tecnologia da Informação. As do cenário atual e continuarão contribuindo para seu desenvolvimento. volvimento do software livre no país. Seja pela criação de Comitês e padrões que<br>ar a implementação em larga escala de software livre nas diferentes esferas do<br>b brasileiro, pela criação de eventos para o intercâmbio de ex

### **4.2. Empresas e Órgão Públicos**

O cenário desenvolvido pelo Governo Federal foi um facilitador para diversas empresas e órgãos públicos darem início à migração para sistemas baseados em software livre. Desde o início de 2003 diversas empresas do setor público brasileiro iniciaram seu processo de total ou parcial migração para o software livre, seja em seus servidores de arquivos, clientes de e-mail ou estações de trabalho.

### **4.2.1. Levantamento de Adoção Realizado pelo CISL**

Em 2009 o CISL promoveu um levantamento junto aos órgãos as empresas públicos ligados ao Governo Federal para mapear o nível de adoção do software livre no governo. O levantamento foi montado em forma de pesquisa onde as empresas participantes responderam sobre a implementação nas seguintes interfaces:

- Correio Eletrônico
- Servidores de Internet
- Sistemas de Informação
- Desktops
- Suítes de Escritório

As respostas para cada interface foi classificada como:

- Não se aplica/Dados não fornecidos
- Não há uso significativo de Softwares Livres
- Pouco uso ou começo de processo de migração para Softwares Livres
- Uso médio ou em processo de migração para Softwares Livres
- Uso significativo de Softwares Livres

#### **4.2.1.1. Análise Qualitativa do Levantamento**

A pesquisa foi realizada com 233 órgãos públicos, e, até a conclusão deste trabalho, o levantamento disponibilizado no Portal do Software Livre continha resposta de 129 empresas e órgãos ligados ao governo.

Para uma análise qualitativa do nível de adoção adotei a seguinte metodologia que não necessariamente representa a opinião do Comitê - da seguinte maneira:

• Para cada classe de resposta será dada uma nota qualificando o nível de adoção

• As notas para cada classe são:

o 0 pontos para "Não se aplica/Dados não fornecidos" – para ser anulado na contabilização geral

o 0 pontos para "Não há uso significativo de Softwares Livres" – de acordo com o uso "não significativo

o 1 ponto para "Pouco uso ou começo de processo de migração para Softwares Livres"

o 2 pontos para "Uso médio ou em processo de migração para Softwares Livres"

o 3 pontos para "Uso significativo de Softwares Livres"

• Com a pontuação determinada podemos avaliar a presença do software livre nas empresas participantes, além de classificar as interfaces como mais e menos presentes, e classificar as empresas como com maior ou menor nível de adoção.

Com esta metodologia temos uma pontuação máxima de 1935, que seria se todas as empresas participantes estivessem com uso significativo de software livre em todas as interfaces. Porém, temos um total de 50 "Não se aplica/Dados não fornecidos", que não será incluído na somatória, dando um total de 1785 pontos.

Resultados:

Na avaliação geral temos 921 pontos, ou seja, 52% do potencial total de "Uso significativo de Software Livre" nas empresas participantes.

Avaliando cada interface individualmente, temos uma pontuação máxima de 387. A interface Servidores de Internet tem a maior pontuação – 267, ou 69% do potencial total de migração.

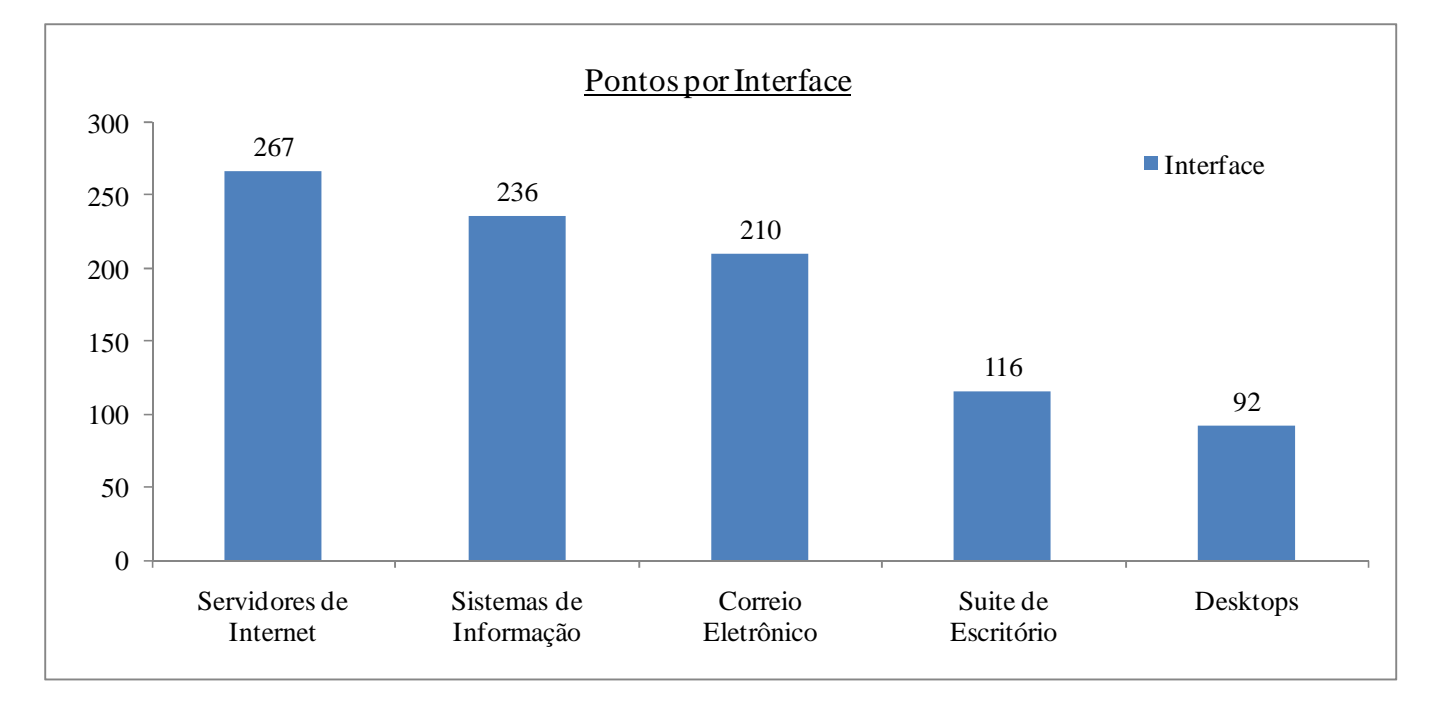

### **GRÁFICO I – Pontos por interface**

Ao observar a colocação de cada interface fica evidente a menor adoção em interfaces relacionadas à estações de trabalho. Isto pode indicar resistência do usuário e dificuldade logística para migração em estações de trabalho.

A análise quantitativa das empresas reforça a observação realizada na análise qualitativa das interfaces.

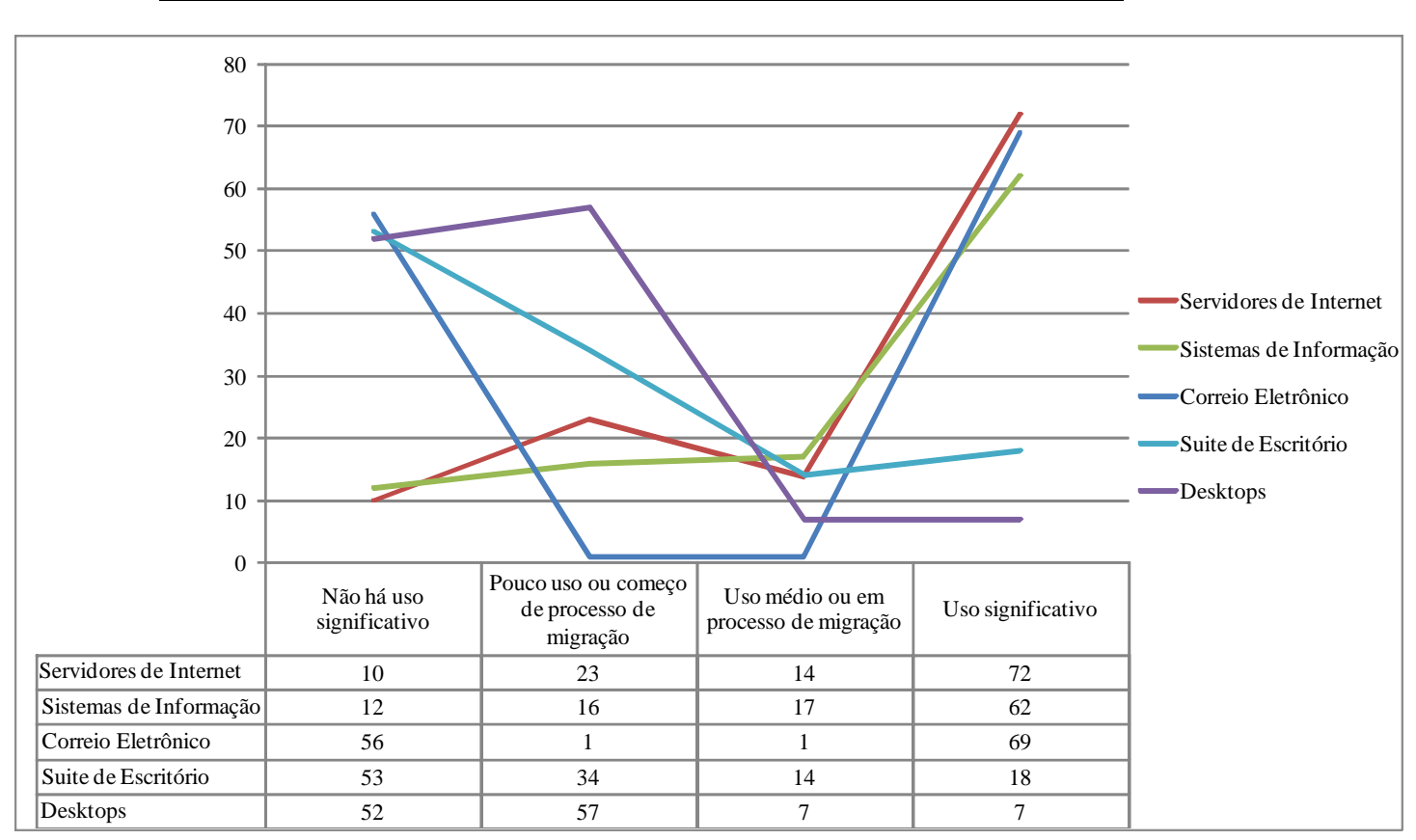

**GRÁFICO II – Número de Empresas X Etapas de Migração X Interfaces** 

O uso significativo de Software Livre nos Desktops é presente apenas em 7 das 129 empresas avaliadas.

Analisando as empresas individualmente, há apenas 2 com migração total de software livre (uso significativo em todas as interfaces) – Universidade Federal de Viçosa (UFV) e Departamento Nacional de Obras Contra as Secas (DNOCS). Em contrapartida há 7 empresas onde não há uso significativo em nenhuma interface, entre elas estão Eletrobrás e Casa da Moeda.

Entre todas as instituições, há 29 Universidades que responderam a pesquisa. A pontuação que representa o potencial total de adoção de software livre é de 390, sendo que o uso de fato soma 260 pontos – uma taxa de 67%.

Os 13 Ministérios participantes somam um potencial de 189 pontos, e apresentam um nível de 91 pontos, ou 48%.

Os resultados de todas as empresas estão descritos no apêndice A – Levantamento do CISL.

### **4.3. Casos de Sucesso**

Entre as diversas empresas algumas tem destaque. São elas:

### **4.3.1. Banco do Brasil**

O Banco do Brasil foi uma das primeiras empresas a iniciar o processo de migração. Os primeiros casos de implementação de software livre aconteceram em 1998, quando suítes de escritório livre foram instaladas em algumas estações de trabalho.

No ano 2000 houve uma ação para adoção do software livre em diversos setores do banco. O projeto foi desenhado em diversas etapas. Em 2008, na reunião do CISL realizada em 28 de maio, Murilo Dantas Barreto, assessor da Diretoria de Tecnologia do BB, apresentou os resultados até então obtidos. O projeto cobriu 3 diferentes ambientes computacionais: Automação Bancária (Agências), Automação de Escritório (Administrativo) e o Complexo Central de Tecnologia (Infra-Estrutura).

Os principais pontos são:

• 2000

o Início do projeto de migração

o Primeiros esforços foram o uso de proxy Linux, para controlar o acesso à Internet (Squid) e a migração de aplicativos do servidor de agências

o Foi necessária consulta à Diretoria Jurídica (DJIUR) sobre a legalidade do software livre

• 2002

o Com o parece da DIJUR autorizando o uso do software foi iniciado o porte das aplicações de Caixa, Atendimento e ATM.

• 2003

24

o Instalação de 15 servidores Linux para contingência das agências (servindo como piloto Linux)

o Em maio os ATMs estavam operando em Linux

• 2005

o Início da migração dos servidores de Agências e Postos Bancários para Linux

o Pilotos com estações de trabalho Linux nas Agências

o Criação do Projeto OpenOffice.org para iniciar a migração das suítes de escritório.

• 2006

o 25.000 estações de trabalho com OpenOffice.org implementado na Automação Bancária de Escritório

o 5.000 estações de trabalho com Linux na Automação Bancária

o 3.200 servidores Linux na Automação Bancária.

• 2007

o Implantação do Ambiente de Tecnologias Abertas – ATA – projeto dedicado para pesquisas e desenvolvimento em tecnologias abertas.

o Finalização da implementação das estações de trabalho com Linux na Automação Bancária

o Início da migração de OpenOffice.org para BrOffice.org

O projeto OpenOffice.org, criado em 2005, apresentou o seguinte plano de trabalho:

- Plano de Comunicação
- Pilotos estratégicos em agências, direção geral e órgãos departamentais
- Aplicação de questionários de avaliação
- Confecção de Manuais de Apoio e FAQs
- Homologação da Solução
- Implantação
- Criação de Grupo de Discussão

Na data da apresentação, a migração havia sido completa, todas as 60.000 estações de trabalho de Automação de Agências e as 35.000 de Automação de Escritório haviam migrado as suítes para a solução em software livre. Além disso, todo o ambiente Automação Bancária havia migrado para Linux, sejas nas estações de trabalho, seja na infraestrutura.

Em nota lançada pelo Banco do Brasil em março deste ano, foi declarada que a estimativa de economia com licenças já ultrapassa os R\$ 100 milhões. As vantagens não estão só na economia gerada com a não renovação de licenças proprietárias, a investida do BB contribui com diversas soluções tecnológicas como criação de *patches* de correção e documentação em português para OpenOffice.org, Wine, Squid, etc, implantação de Telcentros Comunitários, e a criação do Ambiente de Tecnologias Abertas.

#### **4.3.2. Serpro**

O sucesso do Serpro não está relacionado apenas à migração para o software livre. Como um órgão de Tecnologia da Informação do Governo Federal, um dos objetivos do Serpro é desenvolver soluções baseadas em software livre para atender o estado brasileiro. Entre as diversas soluções desenvolvidas estão a declaração do Imposto de Renda via Internet (ReceitaNet), COMPRASNET (portal que disponibiliza à sociedade informações referentes à licitações e contratações realizadas pelo Governo Federal) e a nova Carteira Nacional de Habilitação.

O Serpro iniciou o estudo com software livre em 1999, quando ele criou, em Recife, o Centro de Especialização de Software Livre. Em 2003 criou o Programa Serpro de Software Livre (PSSL), que é um programa específico para focar em criar soluções para uso e desenvolvimento de software livre.

Hoje o Serpro conta com a maior parte de suas estações de trabalho operando com sistemas operacionais livres, serviço de rede livre e serviço de correio eletrônico livre.

A maior contribuição do Serpro é o Demoiselle (www.frameworkdemoiselle.gov.br), framework desenvolvido para padronizar as soluções desenvolvidas pelo Governo Federal e garantir a interoperabilidade (prevista pelo e-PING) e geração de software livre.

> [...] O framework é uma ferramenta que padroniza processos e códigos de sistemas, conseqüentemente gera aumento da produtividade, simplifica o processo de construção e manutenção das soluções, incentiva o reuso de artefatos e fomentará o mercado para o uso preferencial de plataformas abertas. O Demoiselle é baseado em padrões, o que permite a automatização e a integração de sistemas, além de evitar o retrabalho na geração de códigos idênticos. A ferramenta possui assistentes de geração de código, de geração de páginas e de integração de relatórios. As premissas da plataforma são: ser baseada em interfaces, extensível, de fácil utilização, estável, configurável, confiável e possuir documentação publicada.

> O Demoiselle será utilizado por todas as empresas que fornecerem software à Administração Pública, como a ferramenta base para o desenvolvimento. O framework é totalmente desenvolvido em Java, dessa forma, os códigos gerados em sua plataforma são livres, proporcionando ao governo grande economia. Marcos Mazoni, diretor-presidente do Serpro, estima em 50% a redução dos custos com operação e manutenção de sistemas.

(http://www.serpro.gov.br/tecnologia/software-livre/programa-serprode-software-livre-pssl)

### **5. RESULTADOS**

### **5.1. Adoção**

Conforme notamos na análise realizada a partir do levantamento feito pelo CISL – Comitê de Implementação de Software Livre –, pelo menos no que diz respeito às empresas participantes da pesquisa, o potencial de adoção está cumprido pela metade. Ainda há um grande número de empresas que estão dando os primeiros passos rumo à migração de seus sistemas, e outras que nem iniciaram o processo.

No dia 12 de Novembro deste ano, representantes do Serpro e do CISL, durante uma apresentação de palestra que ocorreu na VII Conferência Latino Americana de Software Livre (Latinoware 2010), admitiram ter dificuldades na implementação das políticas de uso de software livre. Segundo Paulo Patore, representante do Serpro, "Alguns órgãos ainda não seguem as diretrizes do Governo Federal[...]. Existem órgãos que nem sequer têm conhecimento (do software livre). Mas nas universidades essa adesão está bastante apurada, pois é um público bastante avançado para a mudança".

Durante o mesmo evento, Júlio Neves, coordenador do CISL, declarou que o objetivo do governo "nos próximos quatro anos, é chegar num momento irreversível, quando os próprios servidores passem a defender e a utilizar naturalmente o software livre. Chegar a uma adesão 100% é quase impossível".

### **5.2. Economia**

Em 2003, durante pronunciamento no evento "O Software Livre e o Desenvolvimento do Brasil", que aconteceu entre os dias 18 e 22 de agosto, o então Ministro de Ciência e Tecnologia, Roberto Amaral, de 1993 a 2002 o Brasil havia gasto mais de US\$ 5,7 bilhões, sendo que cerca de 70% foram nos 4 últimos anos do período, quando o governo gastou, em média, US\$ 1 bilhão por ano. Disse também que no primeiro semestre de 2003 o governo já havia economizado R\$ 6 milhões por usar softwares livres em videoconferências e na instalação de programas em computadores manuais.

O livro *Desafios de Palavras: Enfoques Multiculturai*, publicado em Novembro de 2005, declara:

> "O Brasil, por exemplo, transfere para o exterior, anualmente, mais de um bilhão de dólares em pagamento de licenças de software, num mercado interno que move por ano três bilhões de dólares. Isto significa que um terço do que move a indústria de software no Brasil é transferido, em forma de pagamento de royalites, às mega-empresas monopolistas de software do estrangeiro.

Os custos do Governo Federal apenas com licenças de uso de software proprietário são imensos, e a política de expansão de software livre trará uma economia relevante ao país.

É difícil de mensurar com precisão a economia total do governo neste período, porém alguns resultados isolados podem ser destacados:

- Um levantamento realizado pelo CISL mostrou que a economia gerada nas empresas participantes do Comitê, desde sua criação em 2003 e até Junho de 2009, já tinha somado R\$ 480 milhões de reais;
- O Banco do Brasil estima que até Março desste ano, a economia total gerada apenas com licenças superou os R\$ 100 milhões;
- Em 2000 o Governo do Rio Grande do Sul criou a Rede Escolar Livre, iniciativa para informatizar as escolas públicas. A economia do projeto foi estimada em R\$ 40 milhões com licenças de uso de sistemas operacionais e suítes de escritório.

Além da economia com as licenças, há um gsato menor com equipamentos (hardware), já que a necessidade de atualização de uma máquina operando com software livre é bem menor.

### **5.3. Desenvolvimento Interno**

O uso de software livre nas diversas esferas do Governo Federal estimula o desenvolvimento interno de soluções, e por consequência, da tecnologia.

Há empresas como o Serpro, cujo objetivo principal é a produção de software por demanda dos órgão públicos, e consequentemente desenvolvem diversas soluções nacionais. O Serpro é responsável, por exemplo, pelo framework Demoiselle (www.frameworkdemoiselle.gov.br), desenvolvido com o objetivo de padronizar as soluções desenvolvidas pelo governo.

Há também empresas que produziram ou aprimoraram software pela necessidade do desenvolvimento interno, como é o caso do Banco do Brasil, que, no processo de migração de seus sistemas para software livre, disponibilizou patches de correção, código e documentação para software como OpenOffice.org, Wine, apt-get e SQUID.

Uma evidência do desenvolvimento interno por parte de órgão públicos é o lançamento do Portal do Software Público, em 2007, iniciativa inédita no mundo que disponibiliza software livres desenvolvidos em âmbito nacional. Atualmente o Portal conta com quase 50 softwares.

## **6. CONCLUSÃO**

As primeiras iniciativas realizadas por governos locais no final da década de 90 se provaram efetivas. Os resultados, aliados à política partidária, criaram um ambiente favorável ao investimento do governo no software livre.

Com o passar do anos as diversas ações realizadas pelo Governo Federal estimularam os órgãos e empresas do setor público a gerar programas para utilizar o software livre em seus sistemas, e atualmente boa parte destes órgão e empresas tem soluções livres como parte do seu cotidiano.

As ações do Governo Federal geram bons resultados em diversas frentes: a não necessidade da compra de licenças de uso geram uma economia para os cofres públicos e permitem investir melhor a verba destinada a projetos de TI; o desenvolvimento interno aprimora a tecnologia nacional e forma um número maior de profissionais, e mais capacitados; com o software livre, os programas desenvolvidos são mais estáveis e seguros.

O cenário atual mostra que ainda tem muito a ser feito, e o governo continuará com sua política de incentivo ao uso de software livre. Projetos como o Portal do Software Livre, as ações do Serpro e do CISL e documentos como a Instruções Normativa No4 e o Protocolo Brasília continuarão desenvolvendo a implementação de software livre no setor público brasileiro.

### **7. PARTE SUBJETIVA**

#### **7.1. Desafios e Frustrações**

Apesar do assunto ser bastante difundido, e ter muito material disponível na internet, principalmente nos próprios sítios do governo, como o Portal do Software Livre, o Portal do Software Público, e sítios de eventos como o Consegi e FISL, o aprofundamento do trabalho em certas camadas é uma grande dificuldade pois depende de conseguir relatos e experiências de pessoas que participaram ativamente do processo, além de dados não públicos.

#### **7.2. Disciplicnas mais relevantes e conceitos estudados**

O trabalho em si não está relacionado diretamente às disciplinas cursadas, mas posso dizer que as mais relevantes foram as mais básicas, onde eu aprendi o conceito de software livre. Com o passar do tempo eu fui aprendendo mais, não só sobre o conceito, mas também a trabalhar com ferramentas livres, e isto foi proporcionado pelas disciplinas que tinham exercícios-programa.

Em 2005 e 2007 eu participei do FISL, o que me trouxe maior admiração e gande interesse pela filosofia, prega que o conhecimento humano pertence a humanidade, e não a quem o produziu.

#### **7.3. Sequência do trabalho**

Para continuar atuando na área eu procuraria me envolver mais com os participantes do processo, para conseguir aprender diretamente com as pessoas que participam ativamente. Meu novo objetivo seria aprender para poder contribuir com as ações, e o foco da pesquisa mudaria um pouco, passando a ser um documento com força argumentativa para aumentar a escala dos projetos.